## Закрывающие документы по операциям с бизнес-картой

Наравляйте партнёрам запросы на формирование электронных счетов-фактур по операциям с использованием бизнес-карт в сети ПАО Сбербанк

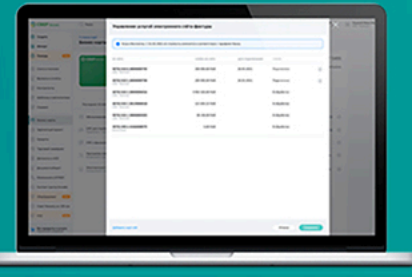

### **Предоставлениеуслуги**

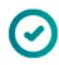

Автоматическийзапрос закрывающих документов

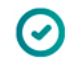

Электронные счета-фактуры в интернет-банке СберБизнес

После подключения услуги по вашим операциям с использованием бизнес-карты в сети партнёров ПАО Сбербанк будут автоматически запрошены закрывающие документы — электронные счета-фактуры.

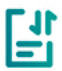

Условия предоставления услуги

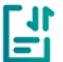

Список партнёров

# Где найти ваши электронные счета-фактуры?

Авторизуйтесь винтернет-банке СберБизнес

# **1 2 3**

Перейдите в раздел «Продукты и услуги» ивыберите «Документооборот»

Перейдите в раздел «Документы» и выберите «Наобработку»,чтобы увидеть поступившие документы